# **Artigo Teórico**

Desafios do Ensinar e Aprender Matemática: Uma Experiência Com o Uso de Lousa Digital e *Applet* No Estudo de Produtos Notáveis

> *Maria José Santana Vieira Gonçalves<sup>12</sup> Suely Scherer<sup>13</sup>*

### **Resumo**

Este artigo tem por objetivo apresentar uma experiência desenvolvida em sala de aula com o uso da lousa digital e de um *applet* para o estudo dos produtos notáveis, especificamente, o quadrado da soma de dois termos, envolvendo alunos do 8º ano, do Ensino Fundamental, de uma escola pública de Campo Grande, MS. São analisados os papéis assumidos pelo professor e pelos alunos durante uma aula desenvolvida em abril, de 2013, e as contribuições das tecnologias digitais para esse processo. Os resultados evidenciaram que a abordagem do uso da lousa digital favoreceu a identificação, pelos alunos, das relações entre o quadrado da soma de dois termos e a representação de áreas de quadrados.

**Palavras-chave:** Produtos notáveis; lousa digital; aula de matemática.

## **Introdução**

As constantes mudanças que ocorrem em nossa sociedade exigem de nós, professores que ensinam Matemática, uma postura de eternos aprendizes na busca de como ensinar Matemática de forma a favorecer a aprendizagem dos alunos.

Em relação ao uso de tecnologias digitais ou uso de recursos tecnológicos nas aulas de Matemática, os PCN (BRASIL, 1998) quando tratam dos conceitos e procedimentos para o ensino de Matemática no quarto ciclo, incluem entre as atitudes sugeridas "[...] a valorização do uso dos recursos tecnológicos, como instrumentos que podem auxiliar na realização de alguns trabalhos, sem anular o esforço da atividade compreensiva" (BRASIL, 1998, p.91).

Além dessa menção nos PCN, diversas pesquisas têm mostrado as contribuições das tecnologias digitais para o ensino e aprendizagem da Matemática, destacando o uso de tecnologias como lousas digitais, *tablets*, *laptops*, *softwares* e *applets*. Dentre tantos recursos que podem fazer parte do contexto escolar,

<sup>&</sup>lt;sup>12</sup>Colégio Militar de Campo Grande-CMCG. E-mail: giomage@ig.com.br <sup>13</sup>Universidade Federal de Mato Grosso do Sul-UFMS. E-mail: susche@gmail.com

destacamos, neste relato, uma experiência com o uso da lousa digital, por ser uma das mais recentes tecnologias inseridas na escola em que desenvolvemos a experiência aqui relatada. Contudo, é importante destacar que não basta inserir as tecnologias digitais na escola, é necessário propor práticas que as integrem às ações cotidianas de nossas aulas, possibilitando que os alunos aprendam também com o uso de linguagem digital.

Com o objetivo de inovar nossas práticas pedagógicas nas aulas de Matemática, favorecendo a aprendizagem de conteúdos matemáticos com o uso de linguagem digital, elaboramos e desenvolvemos um planejamento para o estudo de produtos notáveis com o uso da lousa digital e do *Applet Baldosas algebraicas<sup>14</sup>*, baseado em uma abordagem construcionista.

Desenvolvida por Papert (2008), a abordagem construcionista é caracterizada pelo uso do computador para favorecer a construção do conhecimento. Nesse processo de construção, o aluno é desafiado a colocar a "mão na massa", sendo sujeito ativo no processo de construção do conhecimento. Na experiência aqui relatada, ao realizar as atividades relacionadas ao estudo do

produto notável "quadrado da soma de dois termos", o aluno foi desafiado a construir conhecimento, interagindo com a lousa digital, com o *applet*, com os demais colegas e com a professora.

A experiência foi desenvolvida com uma turma de 34 alunos, do 8º ano, de uma escola pública de Campo Grande, MS, que ainda não havia realizado estudos sobre produtos notáveis. A aula foi desenvolvida em abril de 2013, com duração de 90 minutos. O objetivo de aprendizagem da aula foi identificar a relação matemática do produto notável do quadrado da soma de dois termos, a partir de representações geométricas de áreas de quadrados.

A escolha pelo conteúdo relacionado aos produtos notáveis é justificada devido às dificuldades apresentadas pelos alunos em experiências vivenciadas e observadas, ao longo dos anos de nossa experiência no Ensino Fundamental e Ensino Médio, além de pesquisas que sinalizam essas dificuldades. Artigue (1990), citada por Igliori (2008), afirma que o uso da generalização abusiva é gerador de obstáculos de aprendizagem e de erros do tipo:  $(a+b)^2 = a^2+b^2$ .

Disponível em: [http://nlvm.usu.edu/es/nav/frames\\_asid\\_189\\_g\\_4\\_t\\_2.html?open=activities&from=category\\_g\\_4\\_t\\_2.htm.](http://nlvm.usu.edu/es/nav/frames_asid_189_g_4_t_2.html?open=activities&from=category_g_4_t_2.html) Acesso em: 10 abr. 2013.

Outros pesquisadores (SILVA *et al*, 2007; RODRIGUES, 2008; SILVA, 2010) constataram dificuldades e erros dos alunos ao resolverem atividades envolvendo produtos notáveis. Segundo Silva (2010), as dificuldades são referentes aos cálculos algébricos. Silva *et al* (2007) identificaram quinze tipos de erros nos testes aplicados com alunos do 8º ano, do Ensino Fundamental, e dentre eles surgiram erros como: resolução de um produto notável com dois elementos, elevado ao n-ésimo expoente, em que apresentaram como solução somente o primeiro e o segundo elemento elevado ao n-ésimo expoente; resolução incorreta de determinados produtos notáveis, usando a propriedade distributiva, o que foi identificado como resistência ou dificuldade em relação ao conceito em estudo.

A partir deste contexto, relatamos a experiência com o uso da lousa digital em uma aula em que foi abordado o conteúdo: quadrado da soma de dois termos. O que se espera é que tenhamos uma experiência que reduza a dificuldade dos alunos em relação à aprendizagem desse conteúdo.

# **O momento da aula: representando o quadrado da soma de dois termos**

No início da aula, mencionamos aos alunos o conteúdo que seria estudado, o objetivo que pretendíamos atingir com a aula e os recursos que seriam usados: lousa digital e *applet*. Considerando que os alunos do 8<sup>°</sup> ano já tinham conhecimento sobre polinômios e áreas de figuras geométricas, como quadrados e retângulos, iniciamos o estudo dos produtos notáveis solicitando a um aluno que fosse até a lousa digital e representasse um quadrado com as figuras geométricas disponibilizadas no *applet*, conforme mostra a Figura 1.

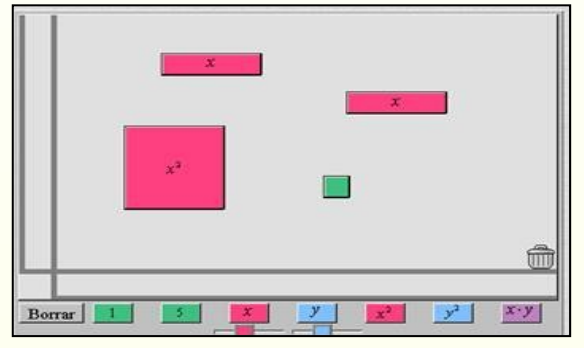

Figura 1: Figuras geométricas disponibilizadas no *applet* Fonte: Dados da pesquisa.

Para realizar a tarefa proposta, apareceram dois alunos voluntários. Um deles foi escolhido e fez a representação apresentada na Figura 2, na lousa digital.

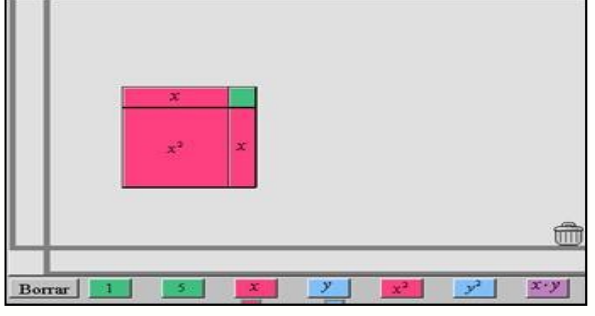

Figura 2: Primeira representação do quadrado de lado x+1 Fonte: Dados da pesquisa.

Em seguida, fizemos alguns questionamentos aos alunos sobre a representação apresentada na lousa digital: A figura representa um quadrado? Por quê? Qual a medida do lado desse quadrado? A justificativa dada pela maioria dos alunos foi de que a figura representava um quadrado porque tinha os quatro lados iguais. Após algumas intervenções, eles conseguiram concluir que a figura também possuía os quatro ângulos internos retos e, portanto, era um quadrado, cujo lado media "x+1".

A partir dessa exploração, fizemos um novo questionamento: Como podemos representar por escrito a área desse quadrado, em função da medida do lado? Os alunos sabiam calcular a área de um quadrado, então alguns responderam que a área era dada pelo produto da medida de lado do quadrado por ele mesmo, indicando a expressão " $(x+1)(x+1)$ ", e outros anunciaram que poderíamos

representar por  $(x+1)^2$ ; as respostas foram registradas no quadro branco.

Após os registros, questionamos: Há outra maneira de escrever a área desse quadrado? Se houver, qual é? Ao responder a essa pergunta, um aluno afirmou que a área daquele quadrado era " $x^2$  +1", resposta que foi rejeitada por outro aluno, sem a necessidade da nossa intervenção. Este aluno anunciou que a área representada na figura era a soma " $x^2+x+x+1$ ". Questionamos se teria outra maneira de escrever essa expressão e eles responderam: " $x^2+2x+1$ ". No quadro branco, a partir das conclusões dos alunos, registramos que  $(x+1) \cdot (x+1) = (x+1)^2$  e que  $(x+1)^2 = x^2 + 2x+1$ .

Nessa primeira atividade com os alunos, foi visível o quanto a manipulação do *applet* e da lousa digital envolveu toda a turma, mesmo com um único aluno "colocando a mão na lousa". Ao responderem os questionamentos realizados, parecia que todos os alunos estavam com a mão na lousa, fazendo suas representações e análises.

Na sequência da aula, foi proposta outra atividade e um aluno voluntário foi à lousa digital representar um quadrado com as peças apresentadas na Figura 3.

#### **DESAFIOS DO ENSINAR E APRENDER MATEMÁTICA: UMA EXPERIÊNCIA COM O USO DE LOUSA DIGITAL E** *APPLET* **NO ESTUDO DE PRODUTOS NOTÁVEIS**

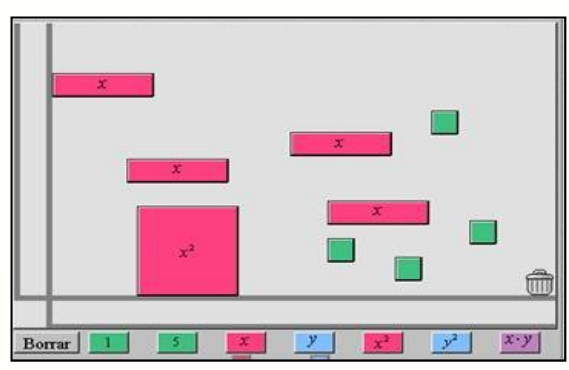

Figura 3: Figuras disponibilizadas para a segunda atividade. Fonte: Dados da pesquisa.

O primeiro aluno fez a seguinte

representação:

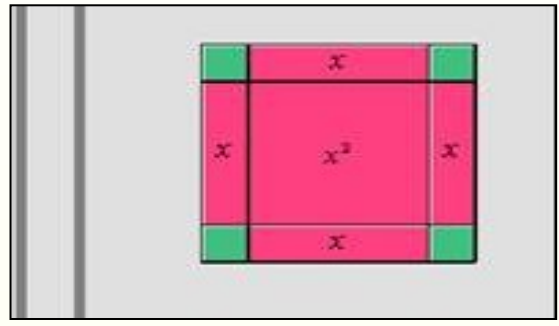

Figura 4: Primeira representação do quadrado de lado "x+2". Fonte: Dados da pesquisa.

Após questionarmos se a figura representava um quadrado e qual a medida que representava o seu lado, os alunos responderam que a figura era um quadrado, que o lado do quadrado media "x+2", e que sua área era representada pela expressão  $(x+2)^2$  e pela soma " $x^2 + 4x$ +4". Registramos no quadro branco que  $(x+2)^2 = x^2 + 4x + 4$ .

Perguntamos aos alunos se seria possível representar de outra forma o quadrado usando as mesmas figuras. Outro aluno foi à lousa e apresentou a Figura 5.

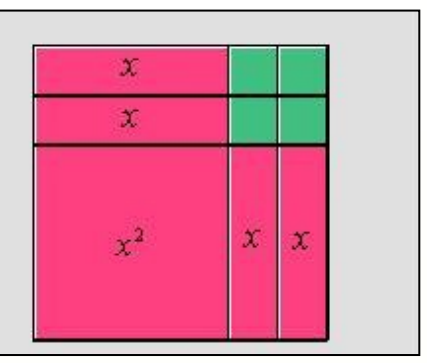

Figura 5: Segunda representação do quadrado de lado "*x + 2*". Fonte: Dados da pesquisa.

Na sequência, com o mesmo processo obtivemos a relação  $(x+3)^2 = x^2 +$  $6x + 9$ 

A fim de analisar se os alunos estavam compreendendo a relação entre os termos do binômio que representa o lado do quadrado e os termos do trinômio que constituíam a área da figura representada na lousa digital, lhes solicitamos que, usando o *applet,* representassem a área de um quadrado de lado "x+4" sem mencionar que peças usar. A motivação dos alunos nos surpreendeu e não houve hesitação diante da tarefa. Surgiram quatro representações, sendo três corretas e uma incorreta, conforme apresentadas nas figuras 6, 7, 8 e 9.

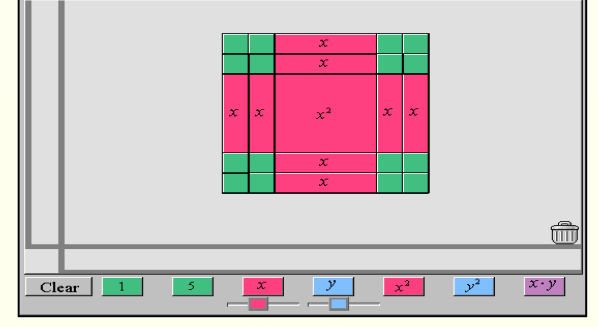

Figura 6: Primeiro quadrado de lado "x+4" Fonte: Dados da pesquisa.

**SOCIEDADE BRASILEIRA DE EDUCAÇÃO MATEMÁTICA**

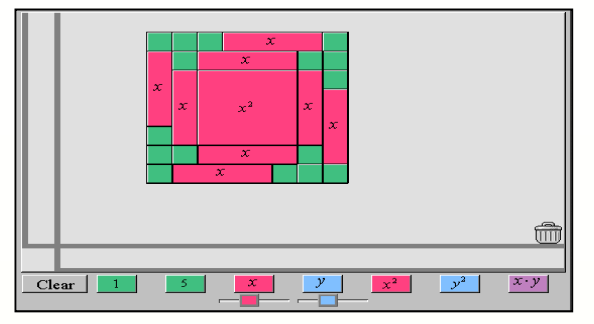

Figura 7: Segundo quadrado de lado "X+4". Fonte: Dados da pesquisa.

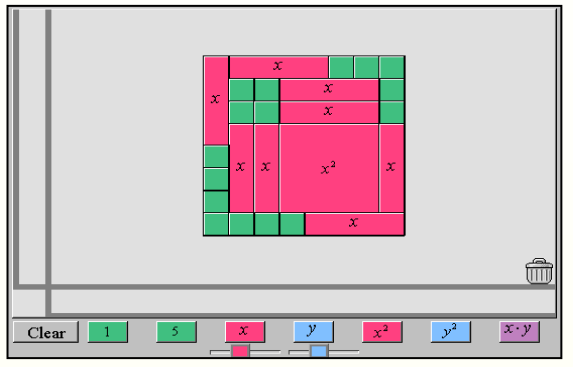

Figura 8: Terceiro quadrado de lado "x+4". Fonte: Dados da pesquisa.

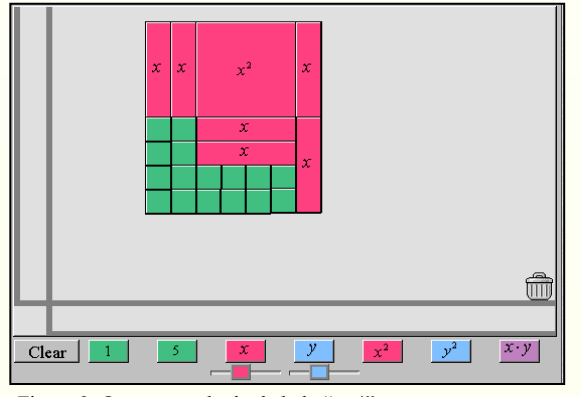

Figura 9: Quarto quadrado de lado "x+4". Fonte: Dados da pesquisa.

Após cada representação realizada pelos alunos, fizemos os questionamentos sobre as medidas dos lados dos quadrados e sobre como poderíamos representar, por escrito, a área do quadrado em função da medida dos lados e a soma das áreas das

figuras utilizadas na representação. Em cada situação, registramos no quadro branco os resultados apontados pelos alunos, obtendo a igualdade  $(x+4)^2 = x^2 +$ 8x +16, exceto na construção representada na Figura 9, que estava incorreta. O erro nessa figura foi identificado pelos alunos quando verificaram que a figura não representava um quadrado e que, além disso, o aluno havia considerado erroneamente um único valor para a medida "x=4".

Na continuidade da aula, perguntamos ao grupo de alunos como representar a área de um quadrado de lado "x+y". Alguns alunos responderam que a área seria  $(x+y)^2$  e que também poderia ser escrito como  $x^2+2xy+y^2$ . No entanto, quando solicitamos que um aluno fizesse a representação do quadrado no *applet*, ele cometeu alguns erros, o que desencadeou uma participação mais ativa dos demais alunos, com sugestões e intervenções. O erro estava associado à dificuldade de manipular figuras com duas medidas desconhecidas, o "y" e o "x", diferentes entre si. Podemos observar esta dificuldade na Figura 10.

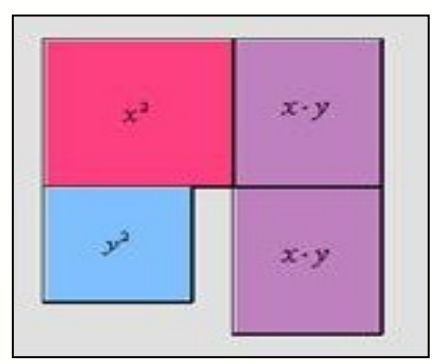

Figura 10:  $1^a$  tentativa para  $(x+y)^2$ Fonte: Dados da pesquisa.

No decorrer do processo, após algumas tentativas, um dos alunos sugeriu que se aumentasse o tamanho da medida "y", igualando-a a medida "x", chegando à representação da Figura 11.

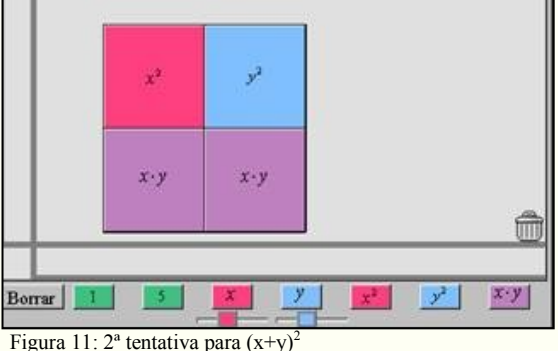

Fonte: Dados da pesquisa.

Houve necessidade da nossa intervenção para que buscassem nova solução, pois nada havia sido afirmado sobre as medidas serem iguais. Após essa intervenção, chegaram à representação apresentada na Figura 12.

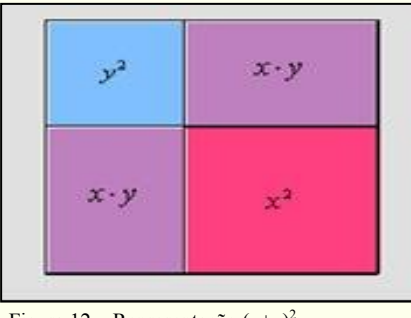

Figura 12 – Representação  $(x+y)^2$ Fonte: Dados da pesquisa.

Uma última atividade proposta no *applet* e que os alunos não tiveram dificuldade foi a de representar um quadrado usando quatro quadrados de área "x<sup>2</sup>", um quadrado de área "1" e quatro retângulos de área "x". Eles concluíram que  $(2x+1)^2$  $= 4x^2 + 4x + 1$ .

Ao final dessas atividades, focamos nos registros algébricos obtidos a partir dos registros geométricos, com o objetivo de institucionalizarmos com os alunos a relação matemática do produto notável "quadrado da soma de dois termos". Para isto, solicitamos que observassem os registros algébricos e tentassem identificar alguma relação entre os termos do binômio que representava o lado dos quadrados e os termos do trinômio que representavam a área do quadrado. Fizemos isto com cada uma das igualdades algébricas que estavam registradas no quadro branco.

Esperávamos que, ao final da exploração do tratamento algébrico, os alunos identificassem que o trinômio era obtido a partir da soma entre o quadrado do primeiro termo do binômio, o quadrado do segundo termo do binômio e o dobro do produto entre o primeiro termo e o segundo termo do binômio.

Nesse processo, ao tentarem identificar a relação entre os dois termos da i-

gualdade  $(x+1)^2 = x^2+2x+1$ , alguns alunos consideraram que o trinômio era obtido pela soma entre "o quadrado do primeiro termo, o dobro do primeiro termo e o quadrado do último termo do binômio". Mesmo antes de nossa intervenção, alguns alunos discordaram e provocaram o desequilíbrio cognitivo dos colegas.

Um aluno apresentou um exemplo ao colega que havia sugerido a soma anterior, na tentativa de convencê-lo de que a relação estabelecida por ele estava incorreta. O aluno justificou que para o caso  $(x+1)^2$  a relação apresentada era verdadeira, mas que para o caso do  $(x+3)^2$ , por exemplo, a relação era falsa. Assim, fomos coordenando o debate e a apresentação de conjecturas até o momento em que eles identificaram a relação que satisfazia a todas as igualdades exploradas na aula.

O desenvolvimento da aula evidenciou que os recursos utilizados contribuíram para o envolvimento dos alunos. Muitos alunos queriam ir à lousa digital apresentar sua solução para as atividades propostas, sem preocupação com o erro. E ainda, quando um aluno estava tentando resolver a questão na lousa digital, outros sugeriam, queriam ir à lousa ocupar o lugar do colega e apresentar suas soluções. O debate ocorreu em muitos momentos, sendo necessárias intervenções da professora no sentido de coordenar as conjecturas e justificativas dos alunos, para que todos pudessem compreendê-las.

O uso da lousa digital nesta experiência deixa claro o papel da professora como mediadora da aprendizagem dos alunos, coordenando as ações para que eles fossem os protagonistas desse processo. O envolvimento dos alunos na aula reafirmou algumas vantagens apresentadas por Erikson e Grant (2007), de que a lousa digital aumenta a motivação dos alunos nas aulas e possibilita a participação e colaboração do grupo. E ainda, a partir da aula aqui analisada concordamos com Gandol *et al* (2012, p.181), ao afirmarem que a lousa digital pode "[...] melhorar a capacidade de abstração dos alunos, facilitando a aquisição de determinadas competências."

Não podemos garantir que durante essa aula a aprendizagem tenha sido vivenciada por todos os alunos, mas observamos que houve mobilização e envolvimento da grande maioria, apresentando estratégias e as justificando para os colegas e professora, na tentativa de convencerem seus interlocutores de que a sua solução estava correta.

### **Algumas considerações**

O planejamento e o desenvolvimento desta aula foram mais um desafio que enfrentamos em nossa prática pedagógica com o uso de tecnologias digitais. Nesse sentido, podemos afirmar que para utilizar tecnologias digitais em aula de Matemática é necessário, como professores, sairmos da nossa zona de conforto, nos desequilibrar cognitivamente em relação às nossas certezas e criarmos uma concepção de aprendizagem focada na construção do conhecimento do aluno. Como afirma Bittar (2006), inserir um novo instrumento em sala de aula implica em mudanças pedagógicas e mudanças em relação à concepção de educação.

A experiência realizada contribuiu para repensarmos o ensino de produtos notáveis, relacionando-o com o conceito de área de quadrado, ao articular o estudo deste conteúdo com registros nos campos algébrico e geométrico. E, quanto ao uso da lousa digital, este contribuiu para debates, reflexões e aprendizagem por parte dos alunos do grupo, em relação ao conteúdo do produto notável do quadrado da soma de dois termos. Percebemos diferenças nas atitudes dos alunos quando comparadas com aulas sem o uso dos recursos digitais e pautadas em uma abordagem de

transmissão da informação.

Nas aulas sem o uso de recursos digitais, segundo observações que realizamos, quando propomos uma atividade para os alunos e em seguida convidamos um aluno voluntário para apresentar a solução no quadro branco, geralmente o aluno quer resolver primeiro no caderno e, antes de ir ao quadro, solicita ao professor que verifique se sua solução está correta ou compara sua resposta com a de um colega. Mas, na aula desenvolvida com o uso da lousa digital, observamos que as atitudes dos alunos não evidenciaram preocupação com o erro. Ao convidarmos um aluno voluntário, vários alunos se manifestavam, sem muitas vezes ter entendido direito a atividade proposta e apresentando, às vezes, solução incorreta. Esse movimento contribuiu para que pudéssemos entender o que estes alunos estavam compreendendo, para, então, desafiá-los a novas aprendizagens a partir de seus erros.

Por propiciar a interação e o trabalho em colaboração entre os alunos, essa experiência com o uso da lousa digital e *applets* possibilitou refletir sobre o ensino de outros conceitos matemáticos, sempre com o uso da lousa digital e *applets*. Podemos citar como exemplo, o estudo da fatoração de expressões algébricas, da resolu-

ção de equações do 1º grau, de funções e ângulos, desde que se escolham *softwares* e *applets* que favoreçam a abordagem construcionista nas aulas de Matemática.

A aula com o uso da lousa digital e o *applet*, em uma abordagem construcionista, contribuiu também para refletirmos sobre o papel a ser assumido por nós professores, como proponentes e mediadores na relação entre os alunos e os objetos do conhecimento, a partir do uso de tecnologias digitais. Concordamos com Herrera (2009), quando afirma que para trabalhar com a lousa digital é necessário que haja vontade, por parte do professor, de mudar a prática pedagógica e que isto exige sua participação em formação continuada para, cada vez mais, conhecer, analisar tecnologias digitais e suas possibilidades de uso em sala de aula.

## **Referências**

ARTIGUE, M. Epistémologie et didactique. **RDM**, v.10, n.2/3, p.241- 286.1990.

BITTAR, M. Possibilidades e dificuldades

da incorporação do uso de softwares na aprendizagem da Matemática. Um estudo de um caso: o software aplusix. In: III SE-MINÁRIO INTERNACIONAL DE PES-QUISA EM EDUCAÇÃO MATEMÁTI-CA, **Anais...** 3, São Paulo, 2006. Disponível em: http://tecmat-ufpr.pbworks.com/f/ R0182-1.pdf. Acesso em: 20 de abr. 2013.

BRASIL. **Parâmetros Curriculares Nacionais**. Brasília: MEC/SEF, 1998.

ERIKSON, D.;GRANT,W**.** Student perceptions of IWBs as a teaching and learning medium. In: **Contributed Paper** (Reviewed), v.22, n. 2, 2007. Disponível em: http://acce.edu.au/sites/acce.edu.au/ files/pj/journal/AEC%20Vol%2022% 20No %202 %20 2007 %20Stud ent% 20perceptions%20of%20IWBs%20as% 20a%20teachi.pdf. Acesso em: 21 de abril de 2013.

GANDOL, F.; CARRILLO, E.; PRATS, M.A. Potencialidades y limitaciones de la pizarra digital interactiva: una revisión crítica de la literatura. In: **Píxel-Bit. Revista de Medios y Educación**, n.40, pp.171-183, enero. 2012.

HERRERA, A. N. Pizarra digital interactiva en aulas de matemáticas. IN: **Revista de Didáctica de las Matemáticas**, n. 72, pp.121-127, diciembre. 2009. Disponível em: http://www.sinewton.org/numeros/ numeros/72/Enlared 01.pdf . Acesso em: 20 de abril de 2013.

IGLIORI, S.B.C. A noção de "obstáculo epistemológico" e a Educação Matemática. In: MACHADO, S. D.A. (org.). **Educação Matemática:** uma (nova) introdução. 3.ed. São Paulo: EDUC.p.113-142. 2008.

PAPERT, S. **A Máquina das Crianças:**  repensando a escola na era da informática. 2 ed. Porto Alegre: Artmed, 2008.

RODRIGUES, S. **Uma análise da aprendizagem de produtos notáveis com o auxílio do programa Aplusix**. 2008.215 f. Dissertação (Mestrado Profissional em Ensino de Matemática). Pontifícia Universidade Católica de São Paulo, São Paulo, 2008.

SILVA, M. A.; CAETANO, J. S.; ERBE-RELI, M. I. Obstáculos Epistemológicos no Ensino-Aprendizagem de Produtos Notáveis no Ensino Fundamental. In: IX EN-CONTRO NACIONAL DE EDUCAÇÃO MATEMÁTICA, **Anais**... Belo Horizonte, 2007.

SILVA, E.P.**O vídeo como ferramenta de ensino e aprendizagem dos produtos notáveis**. 2010. 67 f. Monografia (Especialização em Matemática, Mídias Digitais e Didática). Universidade Federal do Rio Grande do Sul, Porto Alegre, 2010.

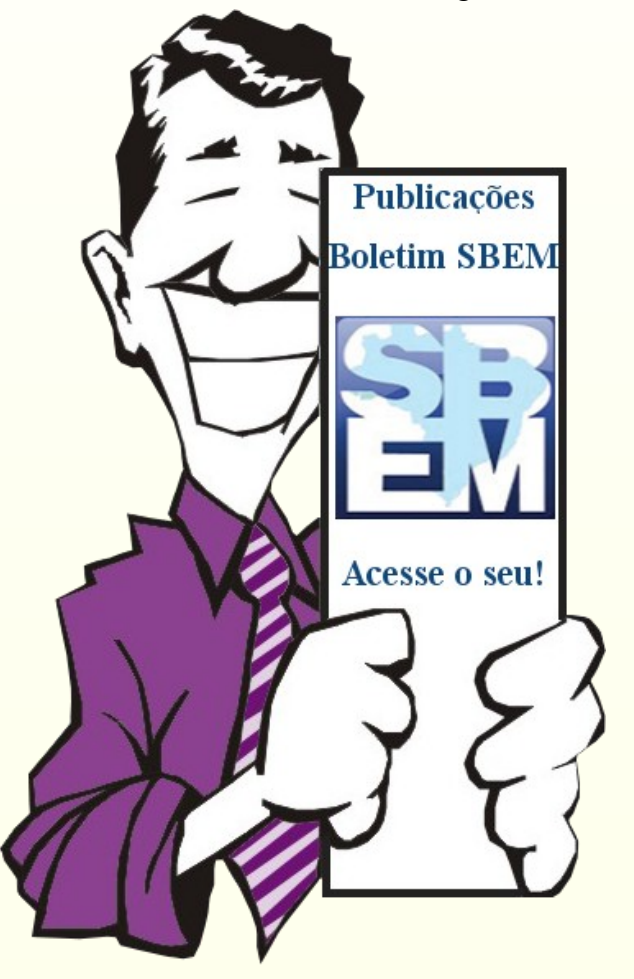

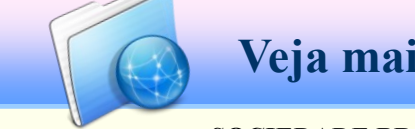

 $\overline{a}$  **Veja mais em www.sbembrasil.org.br**

**SOCIEDADE BRASILEIRA DE EDUCAÇÃO MATEMÁTICA**